## How to confirm the firmware version?

Steps to get the firmware version:

Step 1: Open the cover of i-7550

Step 2: Close the initial pin (JP5) by jumper (Default is open)

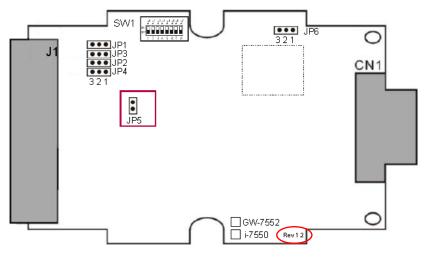

Rev 1.2

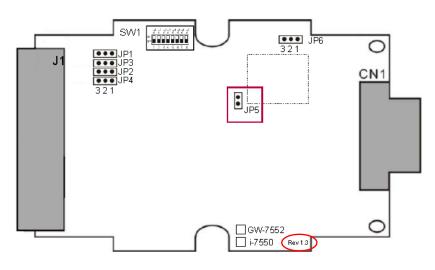

Rev 1.3

Step 3: Connect the power supply

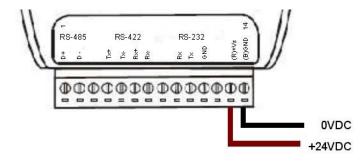

Step 4: Connect the PC and the i-7550 by Com Port (RS-232)

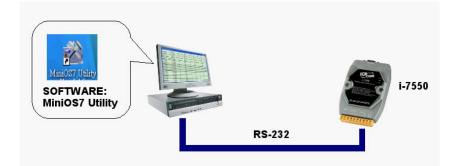

Step 5: Turn the power on

Step 6: Run MiniOS7 utility on the PC (You can download MiniOS7 Utility at

http://ftp.icpdas.com.tw/pub/cd/8000cd/napdos/minios7/utility/minios7\_utility/\_.)

Step 7: Connect MiniOS7 Utility and the i-7550 by click the connection button.

| Look jn: 🛅 test3                                                                                                    | S 🕫 💌                                                                                                    | Lock in: Disk A                                                                                                    | ~    |         |
|----------------------------------------------------------------------------------------------------|----------------------------------------------------------------------------------------------------|----------------------------------------------------------------------------------------------------|------|---------|
| Name<br>□ GSD<br>□ 7186E<br>□ 7186E<br>□ 7550-20<br>■ 7550-20<br>■ 7550-20<br>■ 3550-20<br>■ 35950-20<br>■ 35950-20<br>■ | Size Type<br>File Folder<br>Connection<br>Connection<br>Baud Rate: 115200<br>Data Bit: 8<br>Parity: 0(None)<br>Stop Bit: 1 | No Name   Image: Constraint of the state of the state of the | Size | Modifie |
| ¢ II                                                                                                    | OK Cancel                                                                                                    |                                                                                                    |      |         |

Step 8: Get the firmware version.

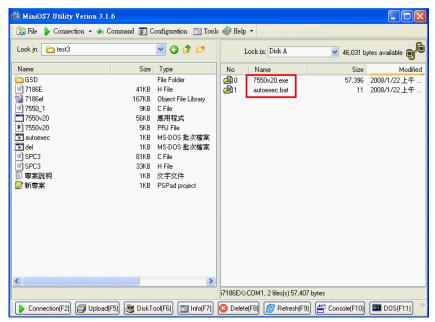

7550v20.exe is the firmware name of I-7550 in this example.

It means the firmware version is 2.0

Step 9: Turn the power off

Step 10: Open the initial pin (JP5) by remove the jumper

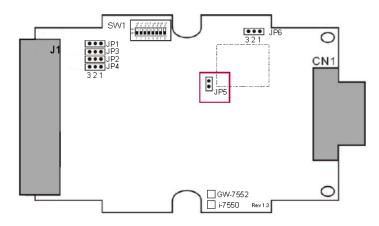

Step 11: Close the cover of i-7550